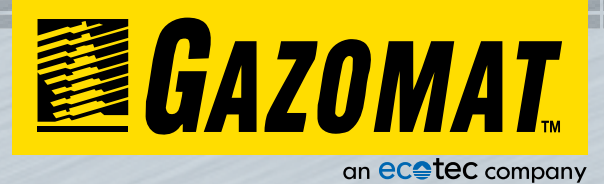

# Survey of Natural Gas Networks

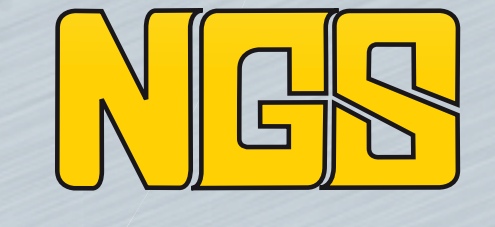

**VSR INSPECTRA®** 

# Gas Network Survey Software

Optimised traceability of network surveys Solution that can be used worldwide Optional regular map updating Real-time view of the circuit

The NGS monitoring software has been developed by GAZOMAT™ to meet the requirements of gas network operators. It offers ease of use and reliability for the optimised management of Systematic Leak Detection. When used in combination with the INSPECTRA® and GPS systems, it is a formidable tool at the service of gas operators.

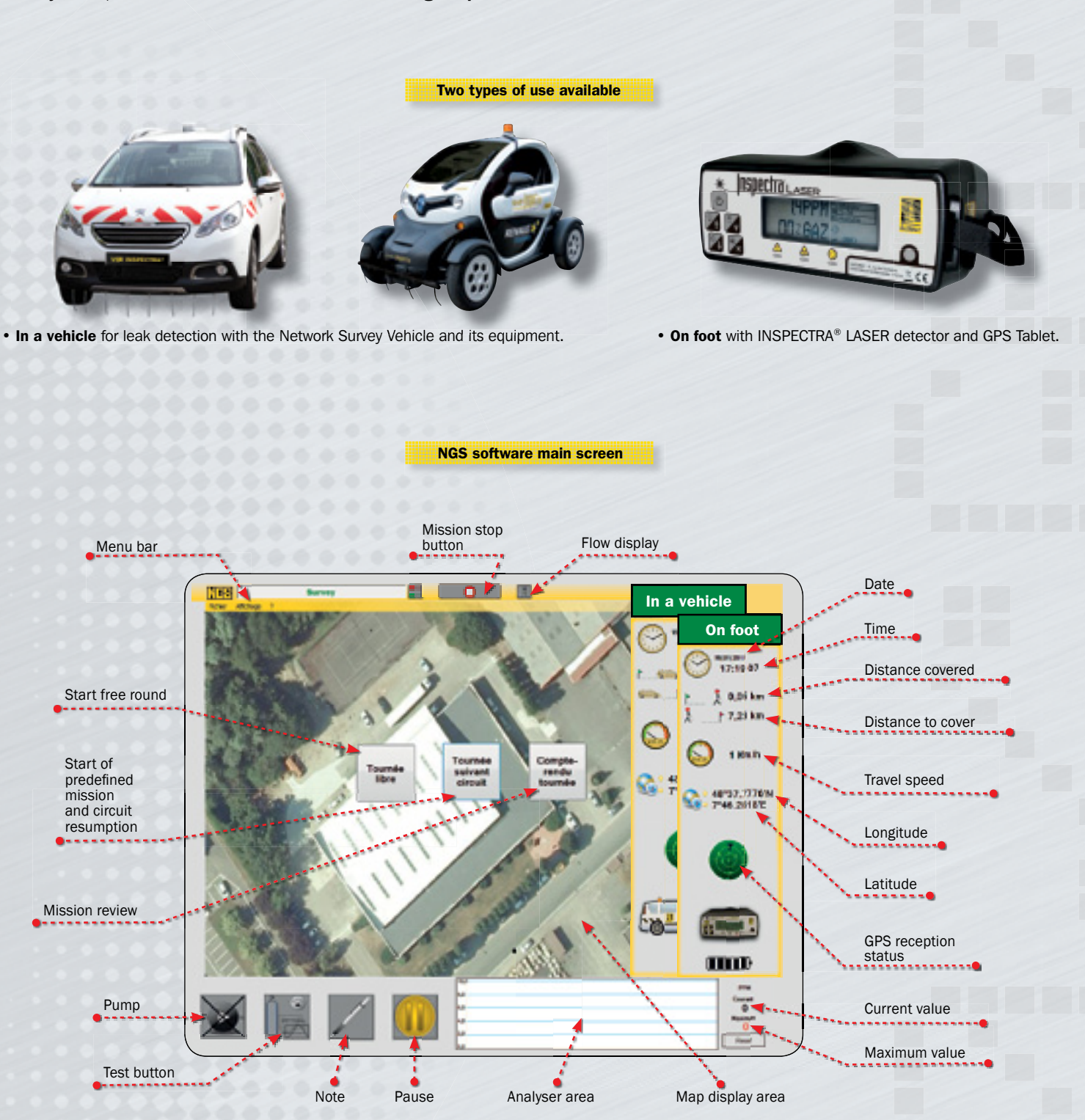

#### The NGS software provides the operator with the choice between three monitoring options

#### • Monitoring mission in free round mode :

This option allows you to carry out systematic leak detection on foot or in a vehicle, defining your circuit as the mission is completed within a given zone.

#### • Mission resumption :

This option is used to resume a survey on foot or in a vehicle from the spot where it had been left off.

#### • Monitoring mission in a predefined circuit :

This option is used to complete a circuit from an existing mission file (predefined circuit). When there is no such file, it can be generated easily after the circuit is completed or when a circuit is resumed.

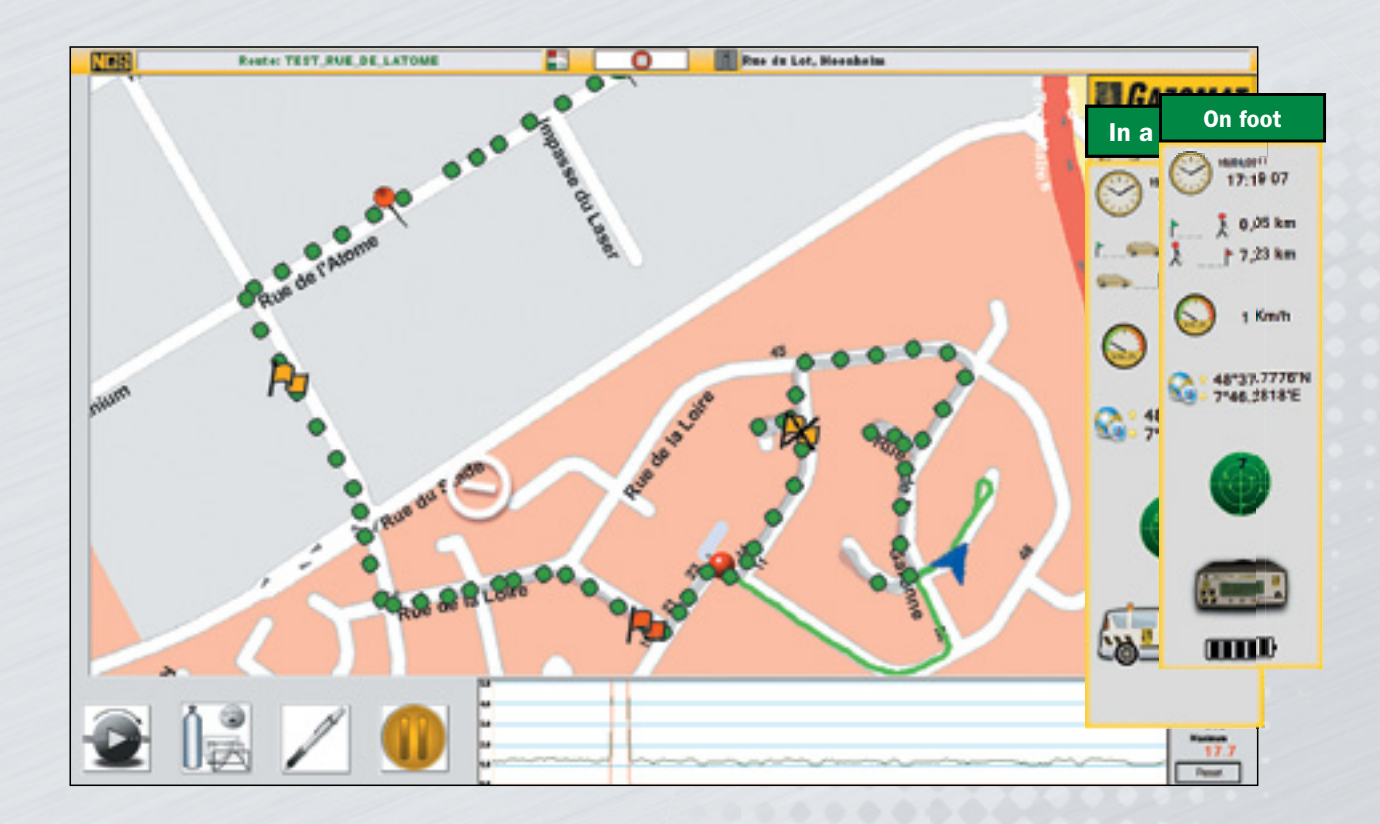

#### Ease of use

- Use of network plans in hard or electronic form.
- Location and automatic logging of measures for traceability.
- Highly flexible and user-friendly.

### Customisable solution

- The software operates with country mapping depending on availability.
- User-friendly interface.
- Software adapted to the local language.

#### **Simplified interface**

- Real-time view of the road and piping networks.
- Notes may be added by the operator at any time.
- Automatic display of error messages and gas leak indications.

## Dedicated surveys

To monitor gas networks, operators need to enter their mapping data (itineraries, buildings, land plans etc.) in a dedicated directory in SHAPE format comprising three files with the following extensions:

- xxxx.shp
- xxxx.dbf
- xxxx.shx

These files need to be generated in SHAPE format and the GPS coordinates need to be in WGS84 format.

# NOTE :

• When the user resumes a round, they must use the files of the mission already completed (ending with the ".NGS" extension).

• While following a circuit, the user can use those same missions.

## Mission report

At the end of each survey mission, the NGS software generates a report comprising all information relating to the mission (operator's name, location, route, weather conditions, events recorded during the mission, etc.) and an individual report sheet for each gas leak indication with corresponding map view.

All the measurement data and information entered at the start and during the survey mission are grouped together in a single compressed file. The file contains the following items:

- The survey mission report in PDF format.
- Two files in SHAPE format named as follows:
	- o Evenements.shp : the file gathers together all the events occurred during the mission (gas leak indications, malfunctioning, etc.) also in SHAPE format.
	- o Points\_gps.shp : the file contains all the gas concentrations measured during the completed circuit.

Examples of reports generated by the NGS software:

#### Survey report (1st page)

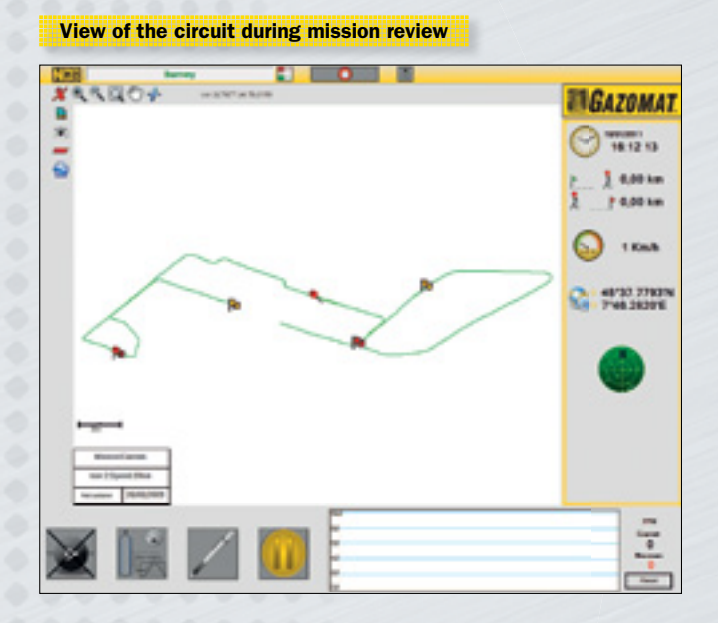

### View of the circuit with Google Earth

The NGS software makes it possible to view the circuit and measured gas concentrations with Google Earth. It just requires Google Earth to be installed beforehand.

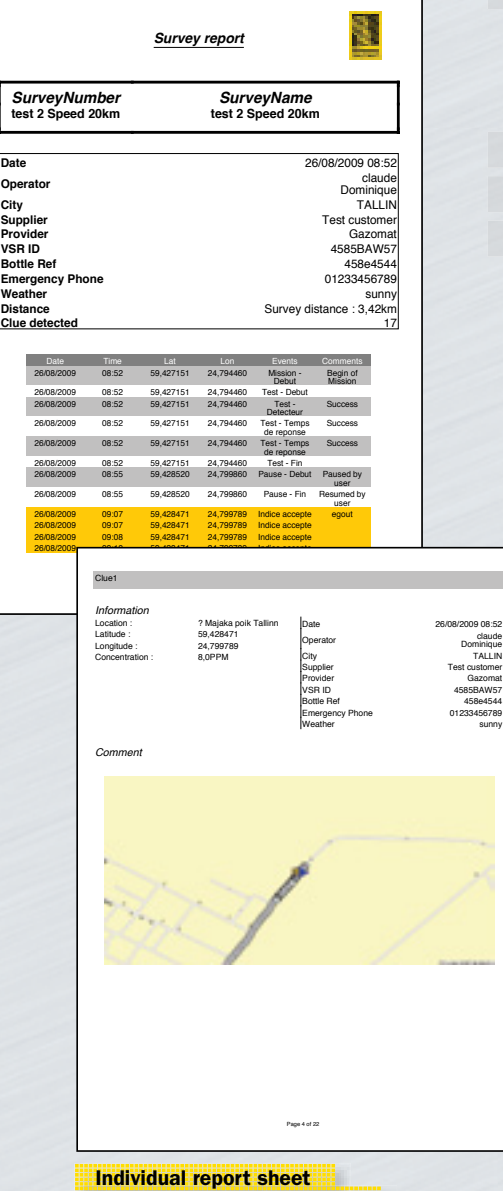

for each gas leak indication

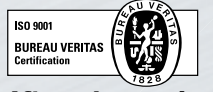

After-sales service GAZOMAT provides all customers with comprehensive product assistance and maintenance through its global service teams.

## GAZOMAT™ S.à.r.l.

®Registered trademarks of ECOTEC Solutions, Inc. in the United States and in other countries. Merademarks of ECOTEC Solutions, Inc. in the United States and in other countries. ®Copyright 2016 All rights reserved. ECOTEC

11, rue de l'Industrie – BP 40101 67403 Illkirch-Graffenstaden Cedex – France Phone: +33 (0)1 85 65 04 37 Fax: +33 (0)1 85 65 04 87 E-mail: info@gazomat.com www.gazomat.com

# GAZOMAT™ North America

850 South Via Lata - Suite 112 Colton, CA 92324 - USA Phone: +1 (909)-906-1001 E-mail: info@gazomat.com www.gazomat.com